## デスクトップで視聴の場合

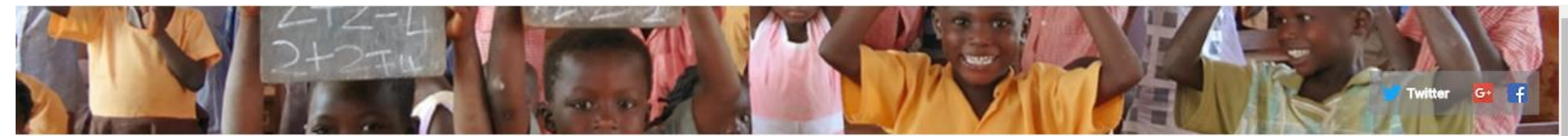

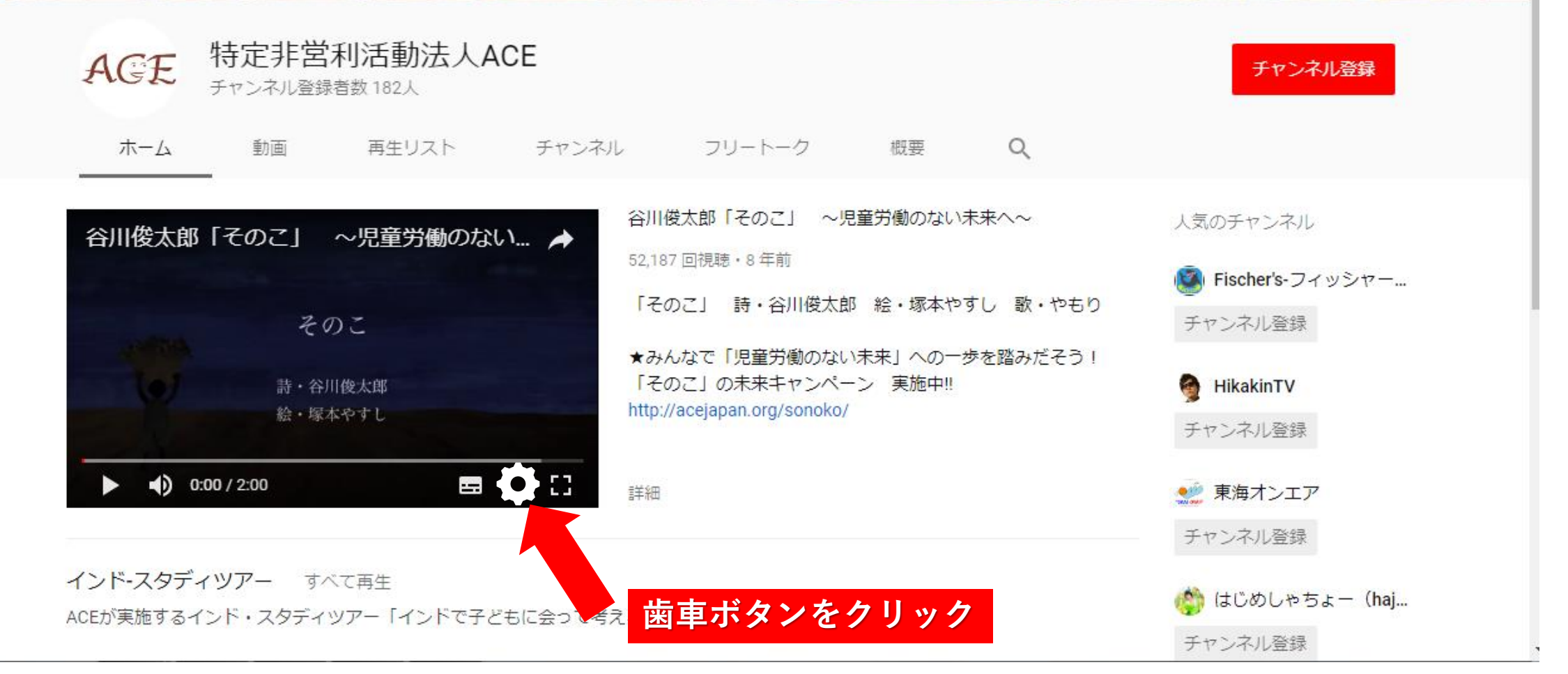

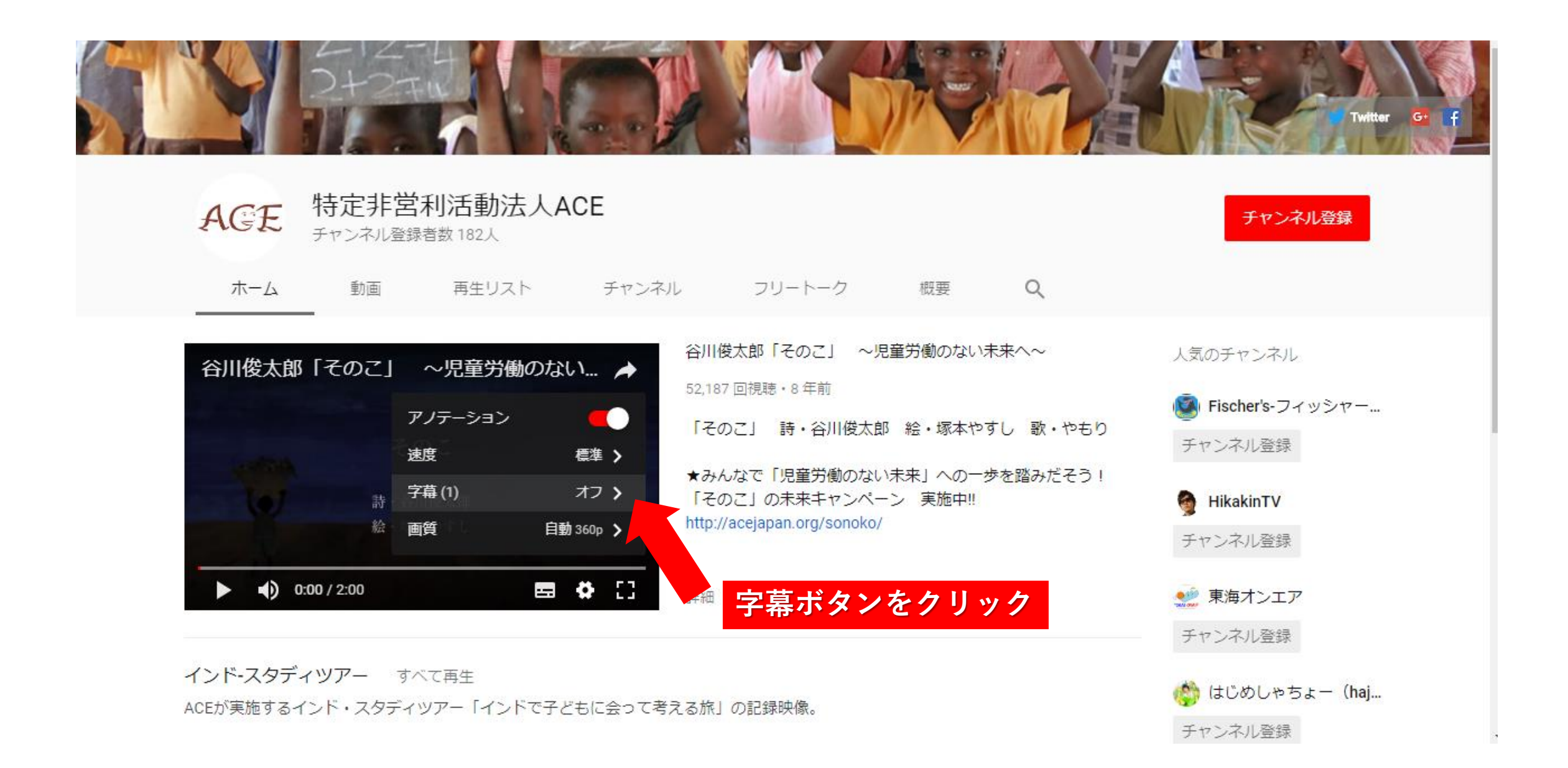

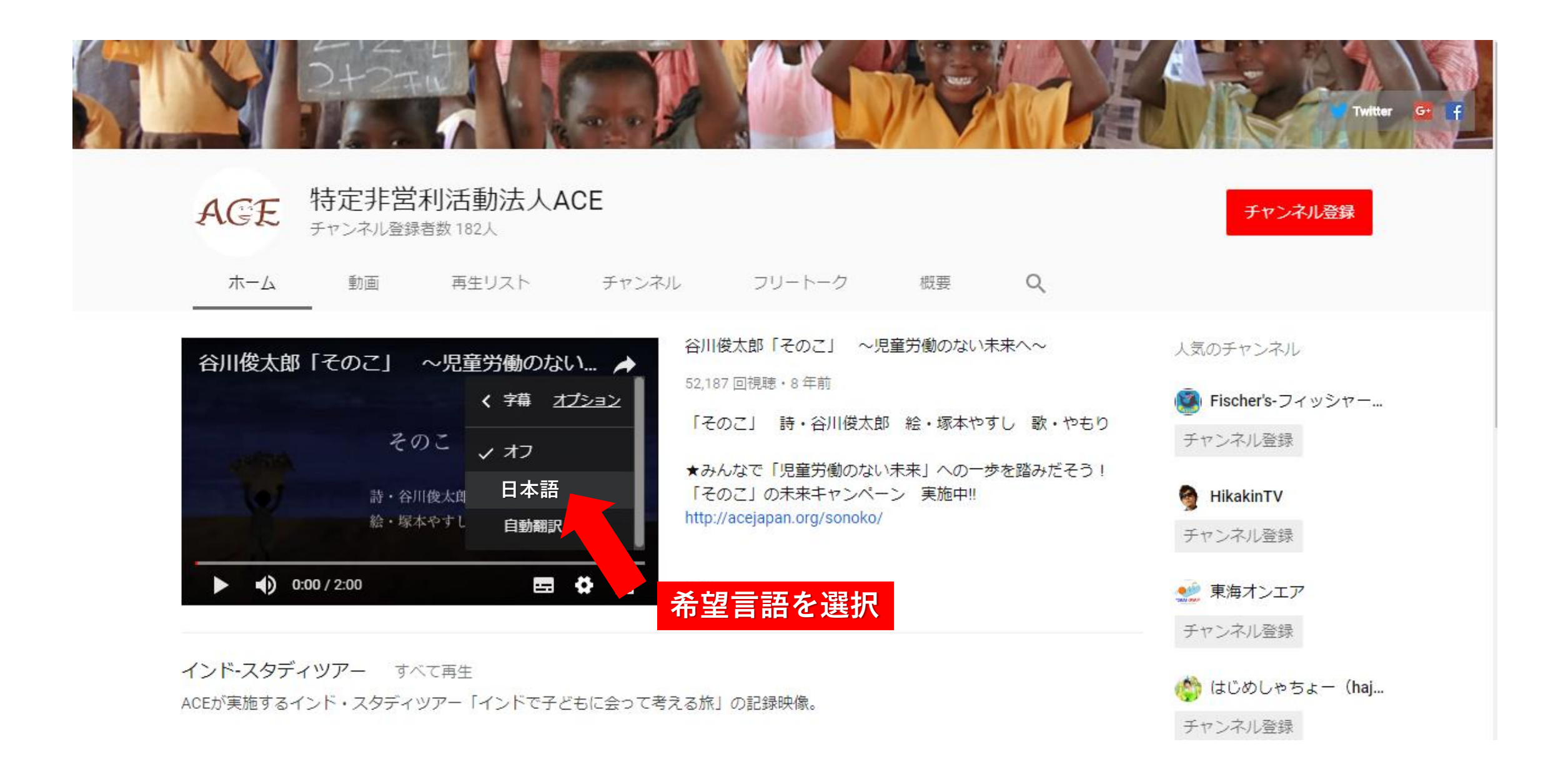

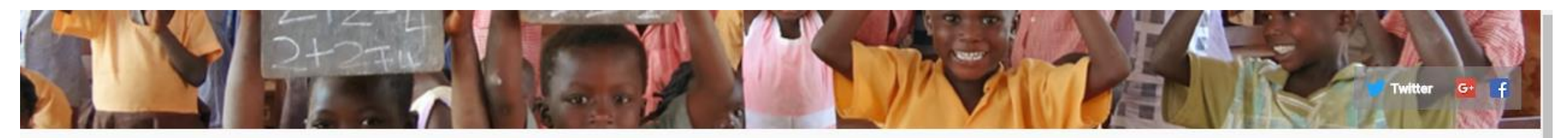

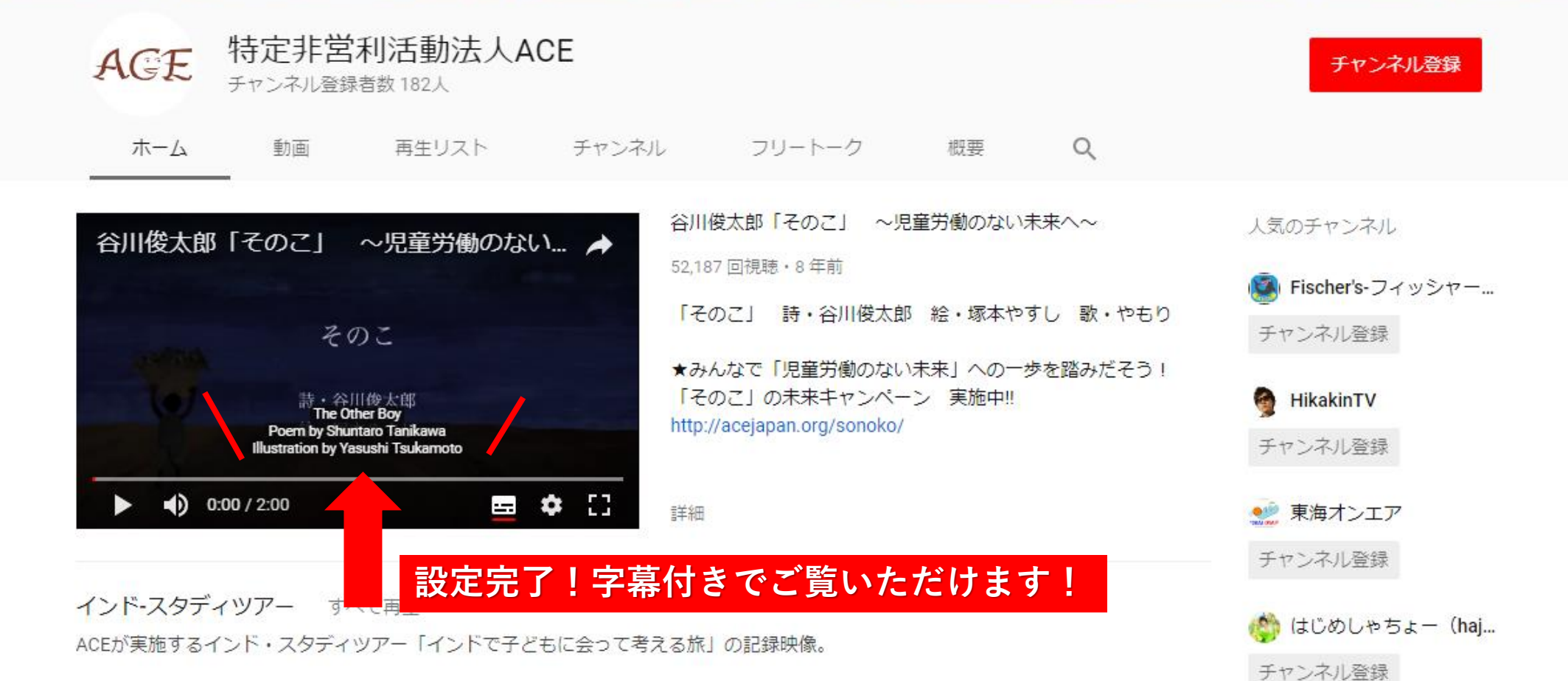

## スマートフォンで視聴の場合

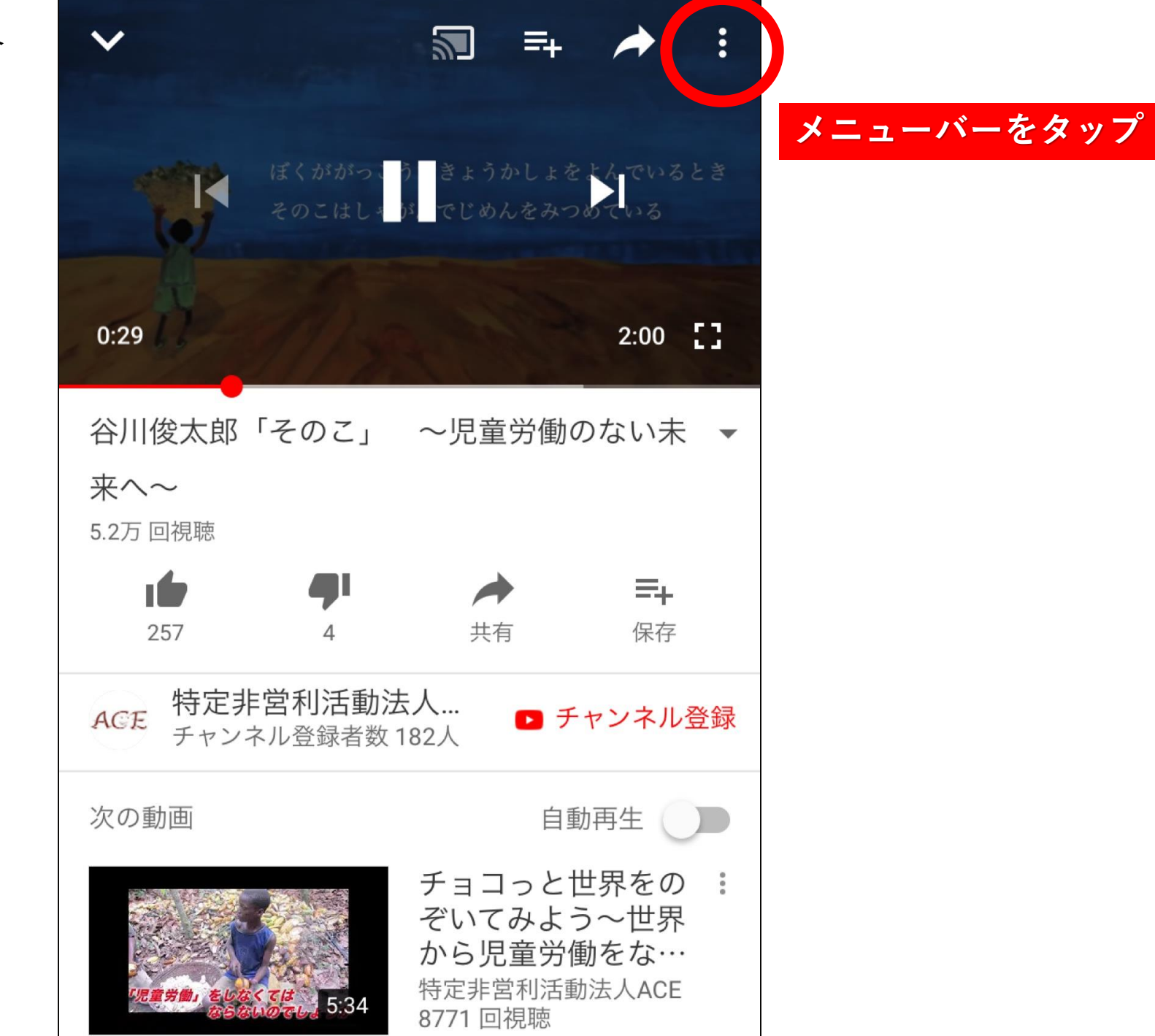

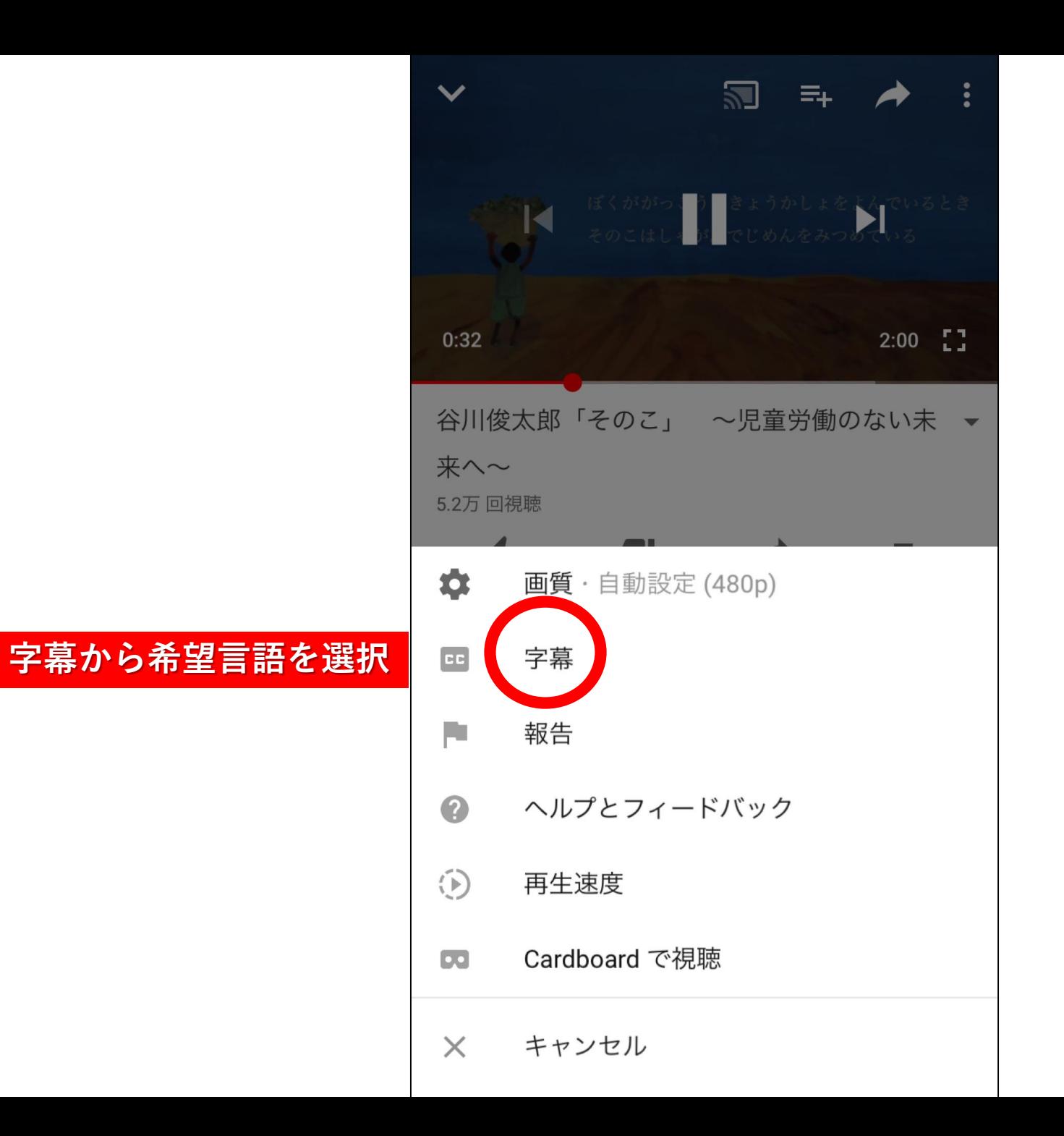

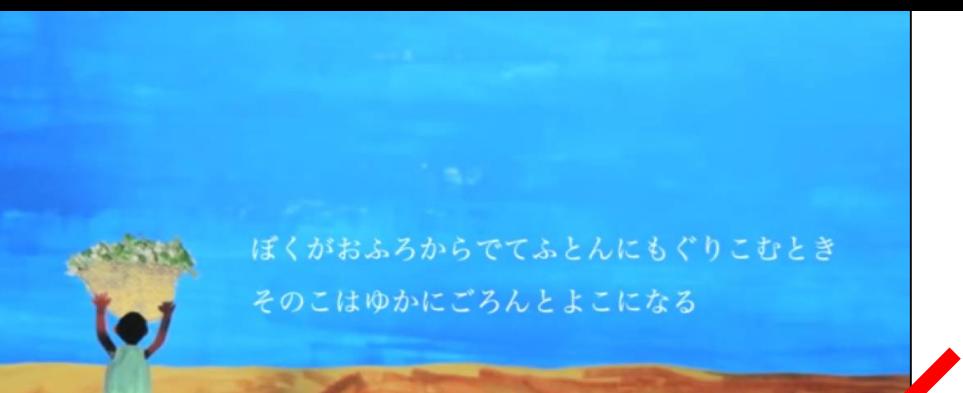

While I take my bath and then crawl into bed He lies down to sleep on the floor

**設定完了!**

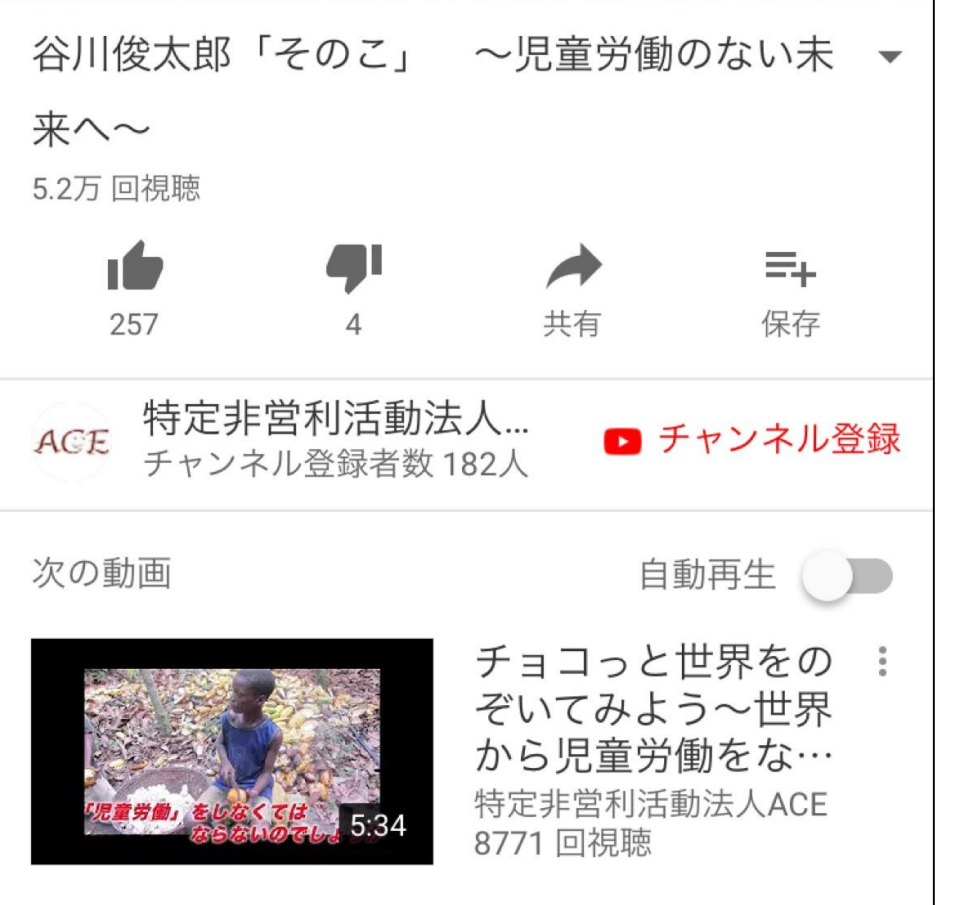